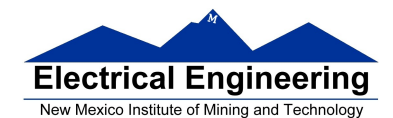

- **Disassembly of MC9S12 op codes**
- **Decimal, Hexadecimal and Binary Numbers** 
	- <sup>o</sup> How to disassemble an MC9S12 instruction sequence
	- <sup>o</sup> Binary numbers are a code and represent what the programmer intends for the code
	- <sup>o</sup> Convert binary and hex numbers to unsigned decimal
	- <sup>o</sup> Convert unsigned decimal to hex
	- $\circ$  Signed number representation  $-2$ 's complement form
	- <sup>o</sup> Using the 1's complement table to find 2's complements of hex numbers
	- <sup>o</sup> Overflow and Carry
	- <sup>o</sup> Addition and subtraction of binary and hex numbers
	- <sup>o</sup> The condition code register (CCR): N, Z, V and C bits

# **HC12 Instructions**

1. Data Transfer and Manipulation Instructions — instructions which move and manipulate data (S12CPUV2 Reference Manual, Sections 5.3, 5.4, and 5.5).

• Load and Store — load copy of memory contents into a register; store copy of register contents into memory.

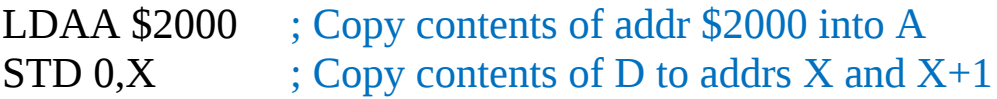

• Transfer — copy contents of one register to another.

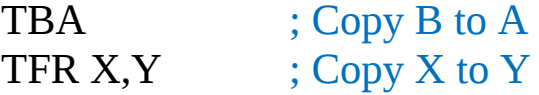

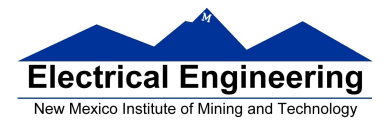

• Exhange — exchange contents of two registers.

XGDX ; Exchange contents of D and X EXG A,B ; Exchange contents of A and B

• Move — copy contents of one memory location to another.

MOVB \$2000,\$20A0 ; Copy byte at \$2000 to \$20A0 MOVW  $2, X^+, 2, Y^+$  ; Copy two bytes from address held ; in X to address held in Y ; Add 2 to X and Y

2. Arithmetic Instructions — addition, subtraction, multiplication, divison (**S12CPUV2 Reference Manual**, Sections 5.6, 5.8 and 5.12).

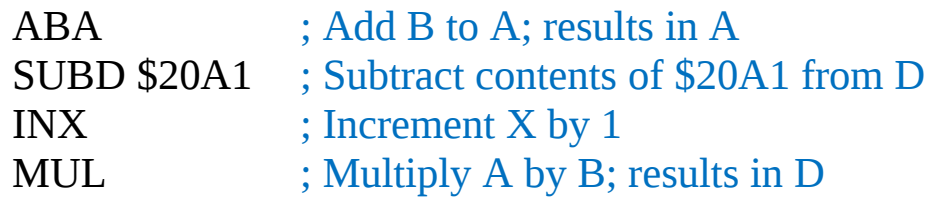

3. Logic and Bit Instructions — perform logical operations (**S12CPUV2 Reference Manual**, Sections 5.9, 5.10, 5.11, 5.13 and 5.14).

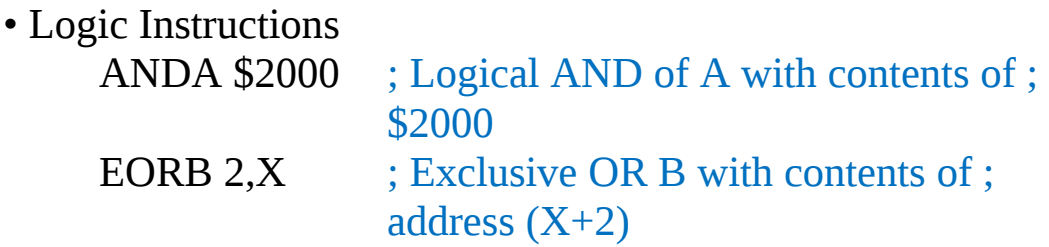

![](_page_2_Picture_1.jpeg)

## • Clear, Complement and Negate Instructions NEG -2,X ; Negate (2's comp) contents of ; address  $;(X-2)$ CLRA ; Clear Acc A

• Bit manipulate and test instructions — work with one bit of a register or memory.

![](_page_2_Picture_92.jpeg)

• Shift and rotate instructions

![](_page_2_Picture_93.jpeg)

4. Compare and test instructions — test contents of a register or memory (to see if zero, negative, etc.), or compare contents of a register to memory (to see if bigger than, etc.) (**S12CPUV2 Reference Manual**, Section 5.9).

![](_page_2_Picture_94.jpeg)

5. Jump and Branch Instructions — Change flow of program (e.g., goto, it-then-else, switch-case) (**S12CPUV2 Reference Manual**, Sections 5.19, 5.20 and 5.21).

![](_page_2_Picture_95.jpeg)

![](_page_3_Picture_0.jpeg)

![](_page_3_Picture_97.jpeg)

6. Interrupt Instructions — Initiate or terminate an interrupt call (**S12CPUV2 Reference Manual**, Section 5.22).

• Interrupt instructions SWI ; Initiate software interrupt RTI ; Return from interrupt

7. Index Manipulation Instructions — Put address into X, Y or SP, manipulate X, Y or SP (**S12CPUV2 Reference Manual**, Section 5.23).

![](_page_3_Picture_98.jpeg)

8. Condition Code Instructions — change bits in Condition Code Register (**S12CPUV2 Reference Manual**, Section 5.26).

![](_page_3_Picture_99.jpeg)

9. Stacking Instructions — push data onto and pull data off of stack (**S12CPUV2 Reference Manual**, Section 5.24).

![](_page_3_Picture_100.jpeg)

![](_page_4_Picture_0.jpeg)

10. Stop and Wait Instructions — put MC9S12 into low power mode (S12CPUV2 Reference Manual, Section 5.27).

STOP ; Put into lowest power mode WAI ; Put into low power mode until next interrupt

11. Null Instructions

![](_page_4_Picture_51.jpeg)

12. Instructions we won't discuss or use — BCD arithmetic, fuzzy logic, minimum and maximum, multiply-accumulate, table interpolation (**S12CPUV2 Reference Manual**, Sections 5.7, 5.16, 5.17, and 5.18).

![](_page_5_Picture_0.jpeg)

# **Disassembly of an HC12 Program**

• It is sometimes useful to be able to convert *HC12 op codes* into *mnemonics*.

## **For example, consider the hex code**:

# ADDR DATA

--------------------------------------------------------- 1000 C6 05 CE 20 00 E6 01 18 06 04 35 EE 3F

• To determine the instructions, use Table A-2 of the HCS12 Core Users Guide.

– If the first byte of the instruction is anything other than **\$18**, use Sheet 1 of Table A.2. From this table, determine the number of bytes of the instruction and the addressing mode. For example, **\$C6** is a two-byte instruction, the mnemonic is **LDAB**, and it uses the **IMM** addressing mode. Thus, the two bytes **C6 05** is the op code for the instruction **LDAB #\$05**.

– If the first byte is **\$18**, use Sheet 2 of Table A.2, and do the same thing. For example, **18 06** is a two byte instruction, the mnemonic is **ABA**, and it uses the **INH** addressing mode, so there is no operand. Thus, the two bytes **18 06** is the op code for the instruction **ABA**.

– Indexed addressing mode is fairly complicated to disassemble. You need to use Table A.3 to determine the operand. For example, the op code **\$E6** indicates **LDAB indexed**, and may use two to four bytes (one to three bytes in

![](_page_6_Picture_1.jpeg)

addition to the op code). The postbyte **01** indicates that the operand is 0,1, which is **5-bit constant offset**, which takes only one additional byte. All 5-bit constant offset, pre and post increment and decrement, and register offset instructions use one additional byte. All **9-bit constant offset** instructions use two additional bytes, with the second byte holding 8 bits of the 9 bit offset. (**The 9th bit is a direction bit**, which is held in the first postbyte.) All 16-bit constant offset instructions use three postbytes, with the 2nd and 3rd holding the 16-bit unsigned offset.

– Transfer (**TFR**) and exchange (**EXG**) instructions all have the op code **\$B7**. Use Table A.5 to determine whether it is **TFR** or an **EXG**, and to determine which registers are being used. If the most significant bit of the postbyte is **0, the instruction is a transfer instruction**.

– Loop instructions (Decrement and Branch, Increment and Branch, and Test and Branch) all have the op code **\$04**. To determine which instruction the op code **\$04** implies, and whether the branch is positive (forward) or negative (backward), use Table A.6. For example, in the sequence **04 35 EE**, the 04 indicates a loop

instruction. The 35 indicates it is a **DBNE X** instruction (decrement register X and branch if result is not equal to zero), and the direction is backward (negative). The **EE** indicates a branch of -18 bytes.

• Use up all the bytes for one instruction, then go on to the next instruction

![](_page_7_Picture_0.jpeg)

**College** 

# **EE 308 Spring 2014**

![](_page_7_Picture_83.jpeg)

![](_page_8_Picture_0.jpeg)

![](_page_8_Picture_24.jpeg)

## Table A-2. CPU12 Opcode Map (Sheet 1 of 2)

Key to Table A-2<br>- Opcode<br>- Mnemonic<br>- Address Mode

Number of HCS12 cycles (# indicates HC12 different)

 $\begin{array}{c}\n\bullet \quad 0 \\
\bullet \quad \text{BGND} \\
\text{H} \quad \text{I}\n\end{array}$ 

Number of bytes

![](_page_9_Picture_0.jpeg)

![](_page_9_Picture_23.jpeg)

## Table A-2. CPU12 Opcode Map (Sheet 2 of 2)

\* The opcode \$04 (on sheet 1 of 2) corresponds to one of the loop primitive instructions DBEQ, DBNE, IBEQ, IBNE, TBEQ, or TBNE.

† Refer to instruction summary for more information.

# Refer to instruction summary for different HC12 cycle count.

Page 2: When the CPU encounters a page 2 opcode (\$18 on page 1 of the opcode map), it treats the next byte of object code as a page 2 instruction opcode.

![](_page_10_Picture_0.jpeg)

٠

![](_page_10_Picture_30.jpeg)

### Table A-3. Indexed Addressing Mode Postbyte Encoding (xb)

Key to Table A-3<br>postbyte (hex)

- source code syntax

type offset used -

 $\frac{1}{\frac{1}{2}R}$ 

type

![](_page_11_Picture_0.jpeg)

 $\sim$ 

![](_page_11_Picture_16.jpeg)

### Table A-5. Transfer and Exchange Postbyte Encoding

TMP2 and TMP3 registers are for factory use only.

![](_page_12_Picture_0.jpeg)

۰

![](_page_12_Picture_38.jpeg)

## Table A-6. Loop Primitive Postbyte Encoding (lb)

### Key to Table A-6

![](_page_12_Figure_5.jpeg)

sign of 9-bit relative branch offset<br>(lower eight bits are an extension byte<br>following postbyte)

counter used

![](_page_12_Picture_39.jpeg)

## Table A-7. Branch/Complementary Branch

For 16 bit offset long branches precede opcode with a \$18 page prebyte.

# **Binary, Hex and Decimal Numbers (4-bit representation)**

![](_page_13_Picture_204.jpeg)

# **What does a number represent?**

Binary numbers are a code, and represent what the programmer intends for the code.

**0x72** Some possible meanings: 'r' (ASCII) INC MEM (hh ll) (HC12 instruction) 10 (Unsigned number)  $+114_{10}$  (Signed number) Set temperature in room to 69 °F

![](_page_14_Picture_0.jpeg)

Set cruise control speed to 120 mph

# **Binary to Unsigned Decimal:**

Convert Binary to Unsigned Decimal  $1111011$ ,  $1 \times 2^6 + 1 \times 2^5 + 1 \times 2^4 + 1 \times 2^3 + 0 \times 2^2 + 1 \times 2^1 + 1 \times 2^0$  $1 \times 64 + 1 \times 32 + 1 \times 16 + 1 \times 8 + 0 \times 4 + 1 \times 2 + 1 \times 1$  $123_{10}$ 

# **Hex to Unsigned Decimal**

Convert Hex to Unsigned Decimal 82D6 <sup>16</sup>  $8 \times 16^3 + 2 \times 16^2 + 13 \times 16^1 + 6 \times 16^0$  $8 \times 4096 + 2 \times 256 + 13 \times 16 + 6 \times 1$ 33494 10

# **Unsigned Decimal to Hex**

Convert Unsigned Decimal to Hex

![](_page_14_Picture_156.jpeg)

 $721_{10} = 2D1_{16}$ 

![](_page_15_Picture_0.jpeg)

# **Signed Number Representation in 2's Complement Form:**

If the most significant bit (MSB) is 0 (most significant hex digit 0−7), then the number is positive.

Get decimal equivalent by converting number to decimal, and use the  $+$ sign.

# **Example for 8−bit number:**

 $\mathbf{3A_{16}} \rightarrow$  + (  $3 \times 16^{1}$  +  $10 \times 16^{0}$  )  $_{10}$  $+ (3 \times 16 + 10 \times 1)_{10}$ **+ 58 <sup>10</sup>**

If the most significant bit is 1 (most significant hex digit 8−F), then the number is negative.

Get decimal equivalent by taking 2's complement of number, converting to decimal, and using − sign.

Example for 8−bit number:

**A3**<sup>16</sup> −> - (5D)<sup>16</sup>  $-$  ( 5 x 16<sup>1</sup> + 13 x 16<sup>0</sup>) <sub>10</sub>  $-$  (  $5 \times 16 + 13 \times 1$  ) 10 **- 93 10**

# **One's complement table makes it simple to finding 2's complements**

![](_page_16_Figure_3.jpeg)

To take two's complement, add one to one's complement.

Take two's complement of **D0C3**:

2F3C + 1 = **2F3D**

# **Addition and Subtraction of Binary and Hexadecimal Numbers**

Setting the C (Carry), V (Overflow), N (Negative) and Z (Zero) bits

![](_page_17_Picture_0.jpeg)

How the C, V, N and Z bits of the CCR are changed?

N bit is set if result of operation is negative  $(MSB = 1)$ 

Z bit is set if result of operation is zero (All bits  $= 0$ )

V bit is set if operation produced an overflow

C bit is set if operation produced a carry (borrow on subtraction)

**Note:** Not all instructions change these bits of the CCR

![](_page_18_Picture_0.jpeg)

٠

# **Addition of Hexadecimal Numbers**

# ADDITION:

C bit set when result does not fit in word

V bit set when  $P + P = N$  or  $N + N = P$ 

N bit set when MSB of result is 1

Z bit set when result is 0

![](_page_18_Picture_101.jpeg)

![](_page_19_Picture_0.jpeg)

a.

# **Subtraction of Hexadecimal Numbers**

## SUBTRACTION:

C bit set on borrow (when the magnitude of the subtrahend is greater than the minuend

V bit set when  $N - P = P$  or  $P - N = N$ 

N bit set when MSB is 1

Z bit set when result is 0

![](_page_19_Picture_98.jpeg)